## **Instructional Framework**

## **Business Operations**

52.0408.00

This Instructional Framework identifies, explains, and expands the content of the standards/measurement criteria, and, as well, guides the development of multiple-choice items for the Technical Skills Assessment. This document corresponds with the Technical Standards endorsed on May 24, 2017.

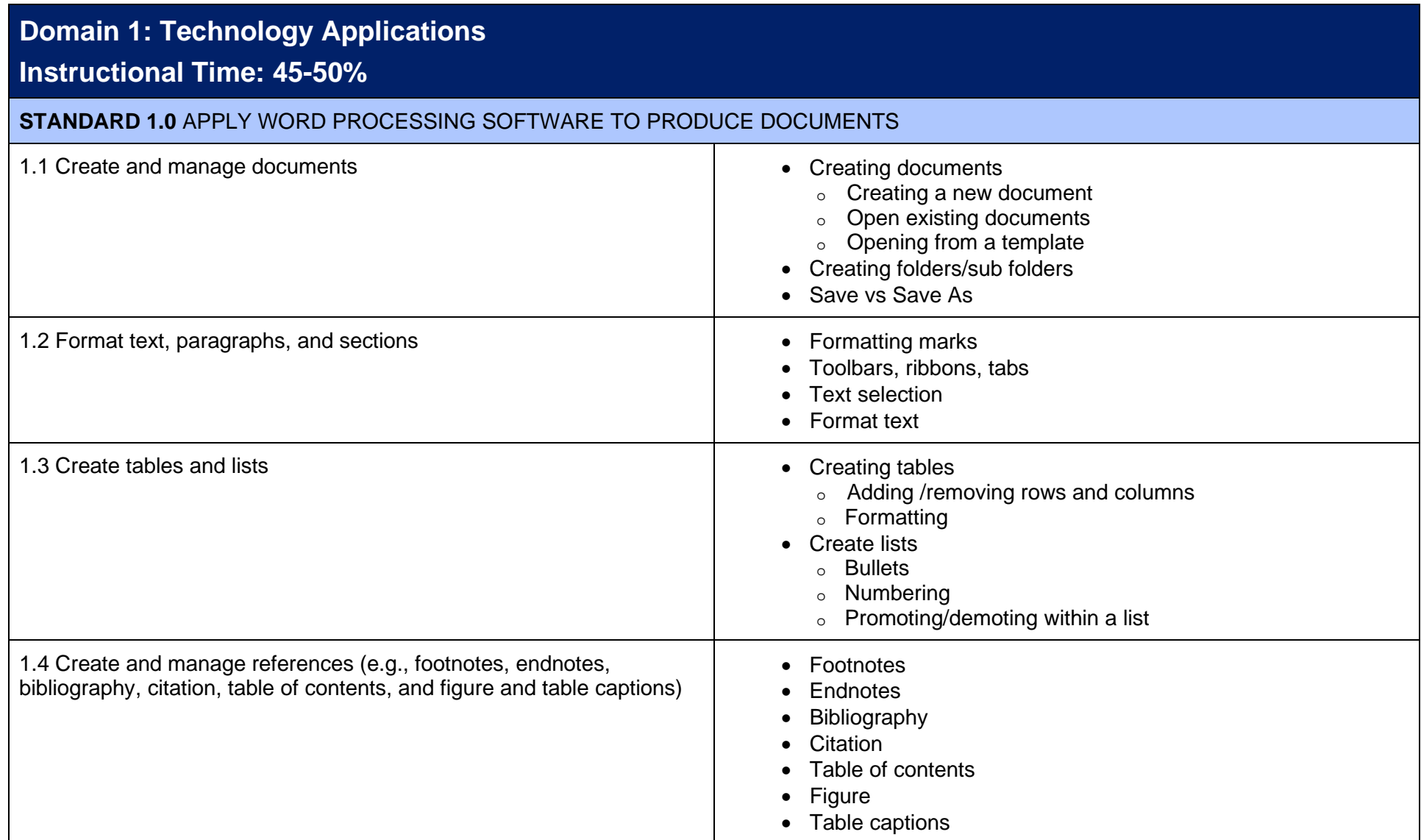

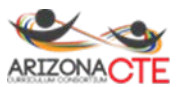

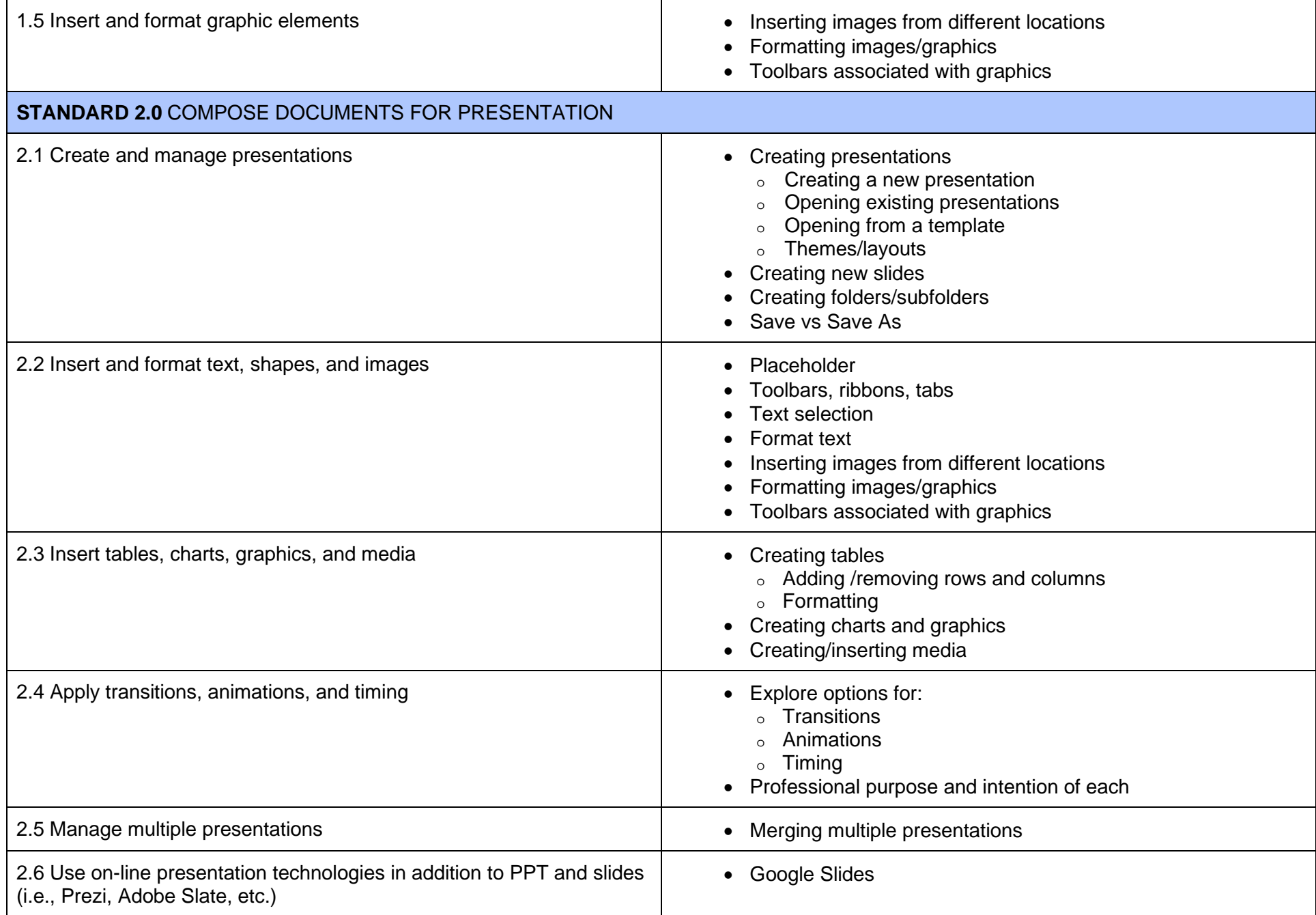

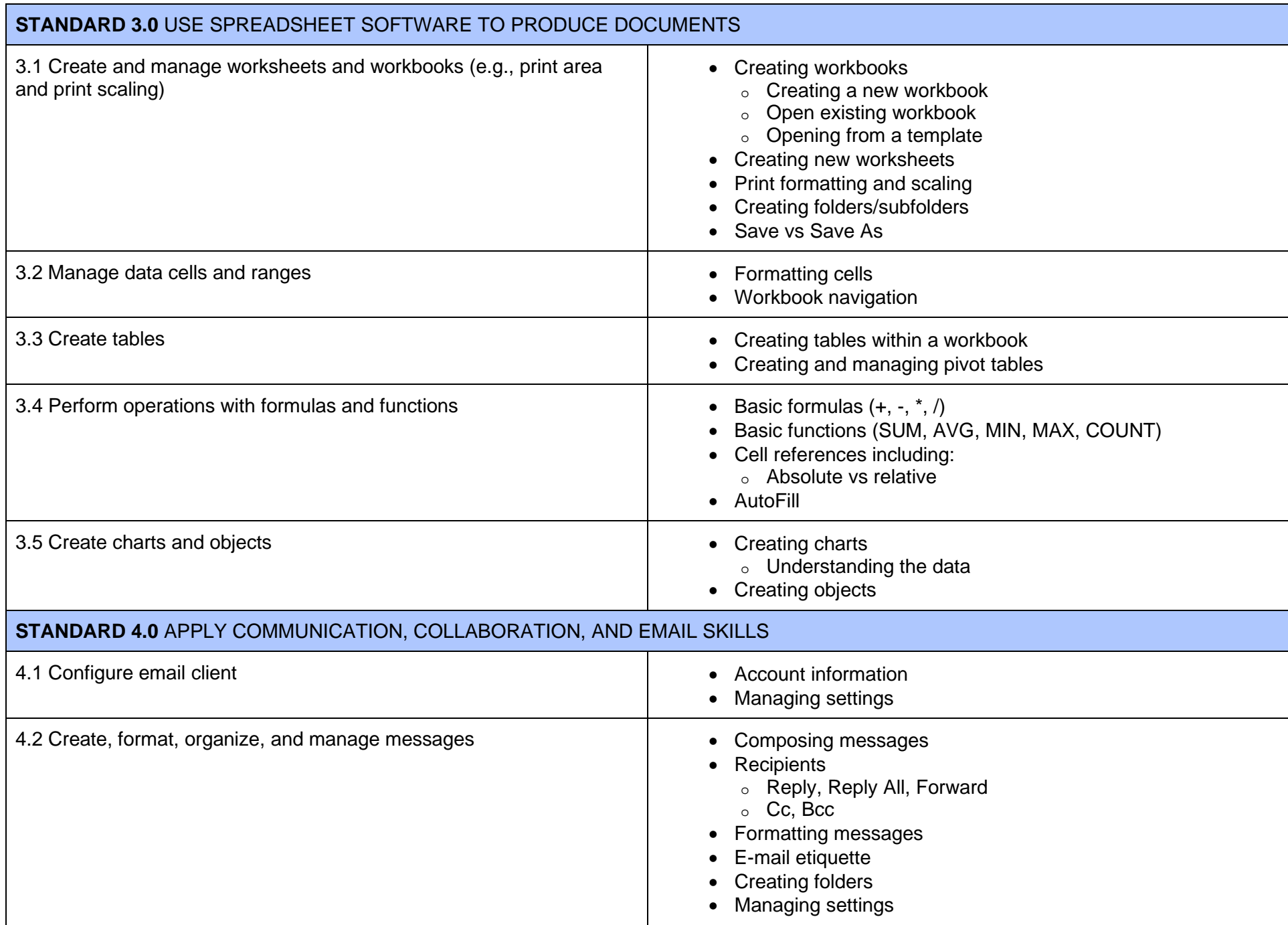

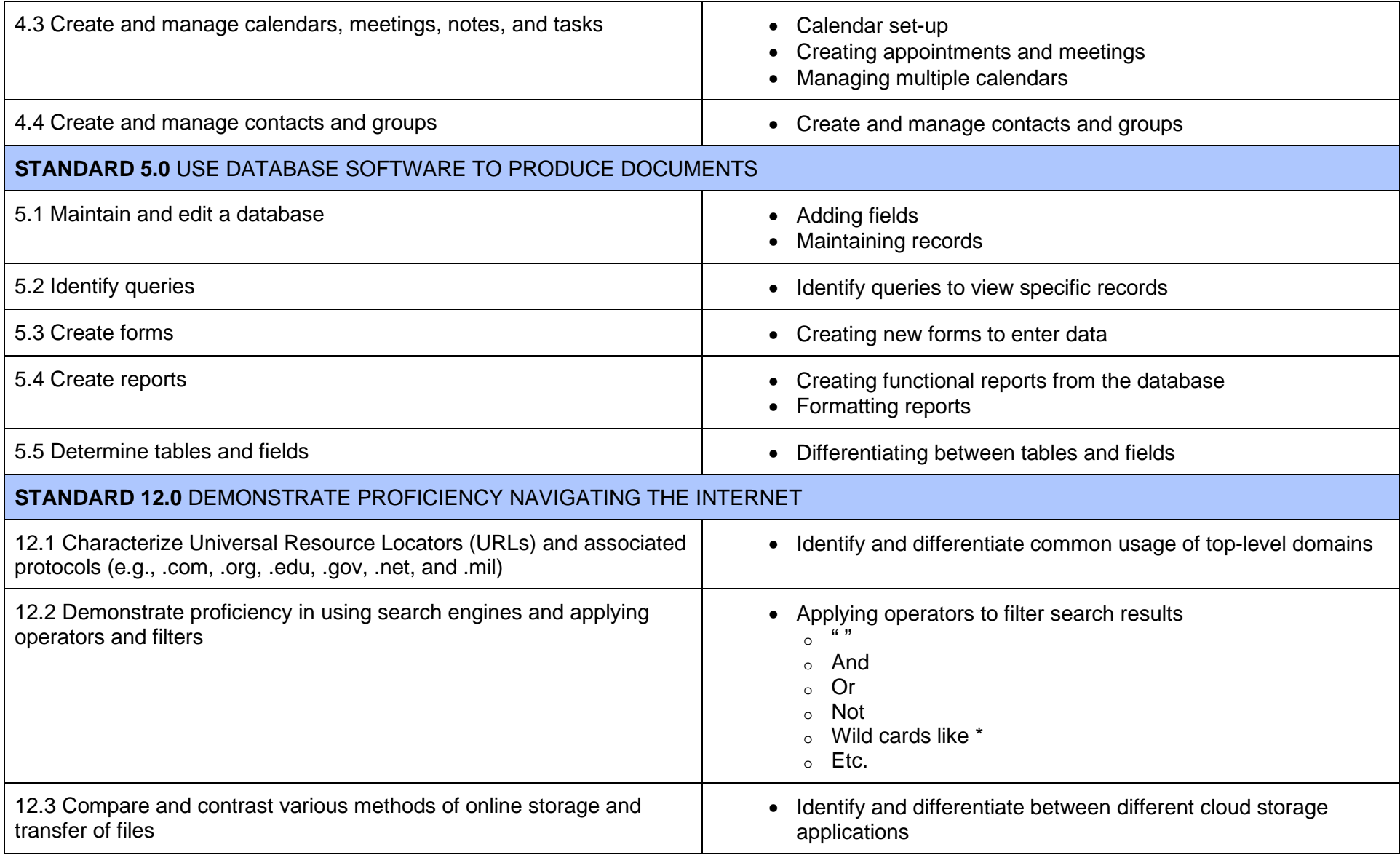

## **Domain 2: Operations Support Instructional Time: 45-50%**

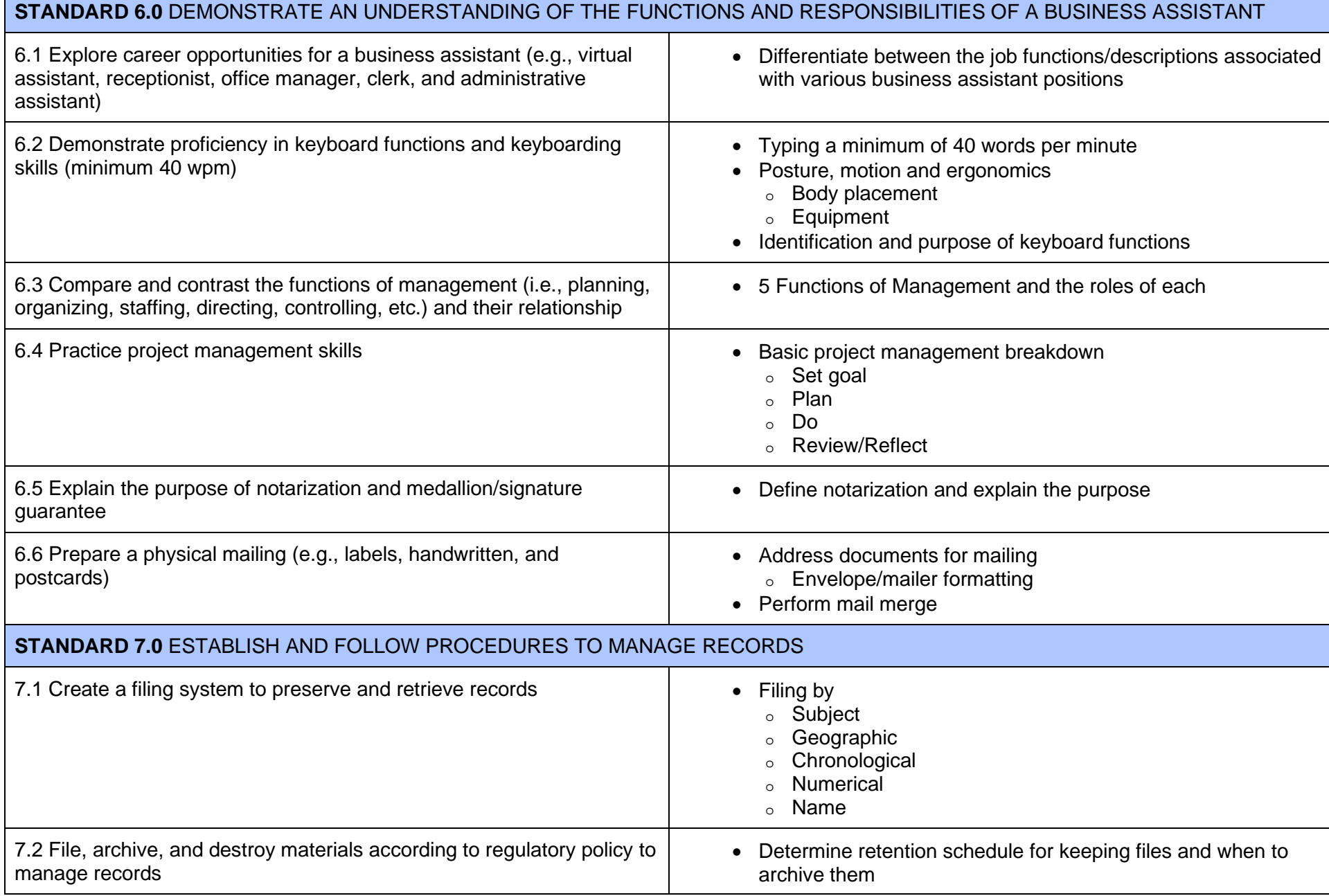

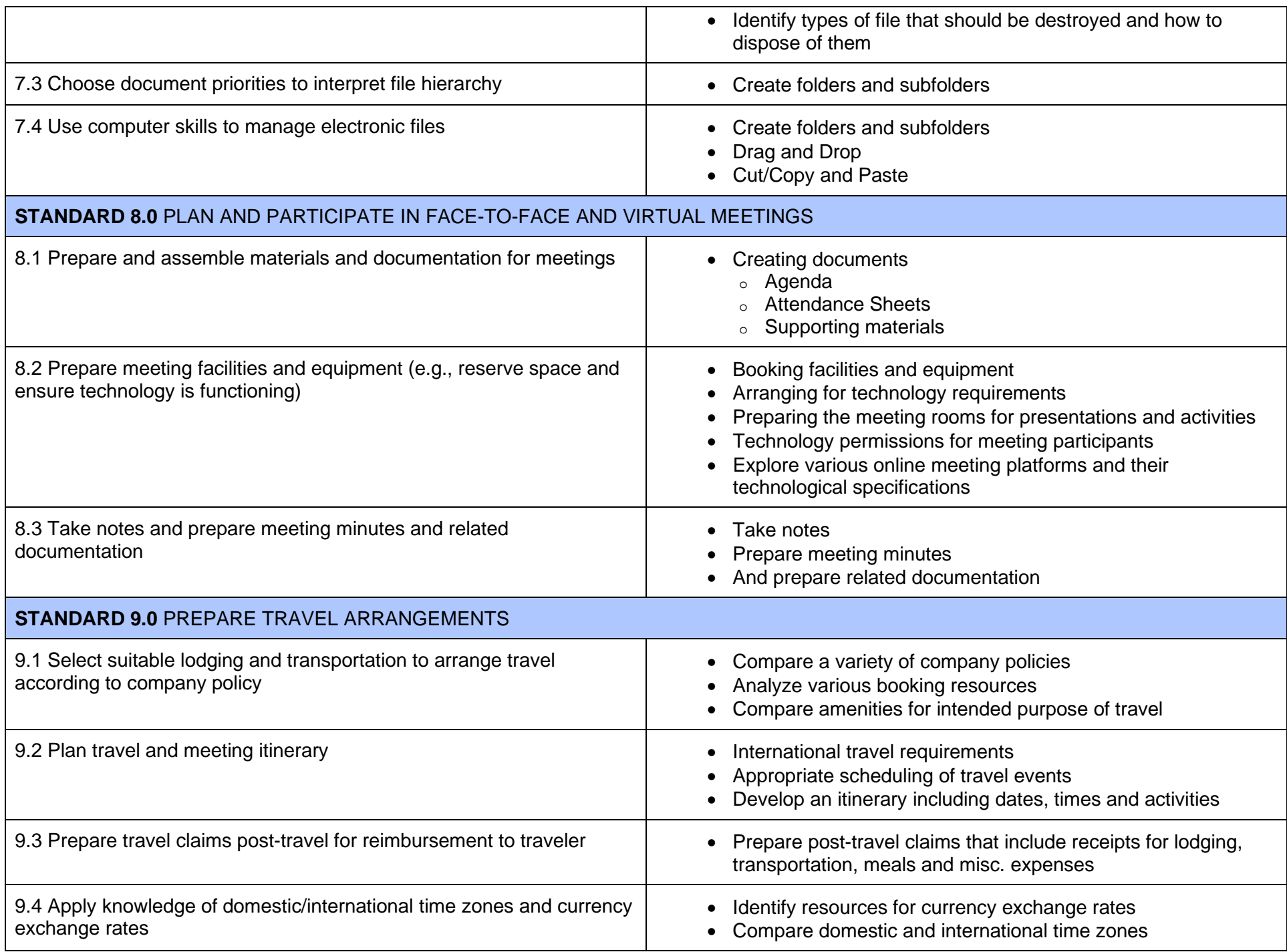

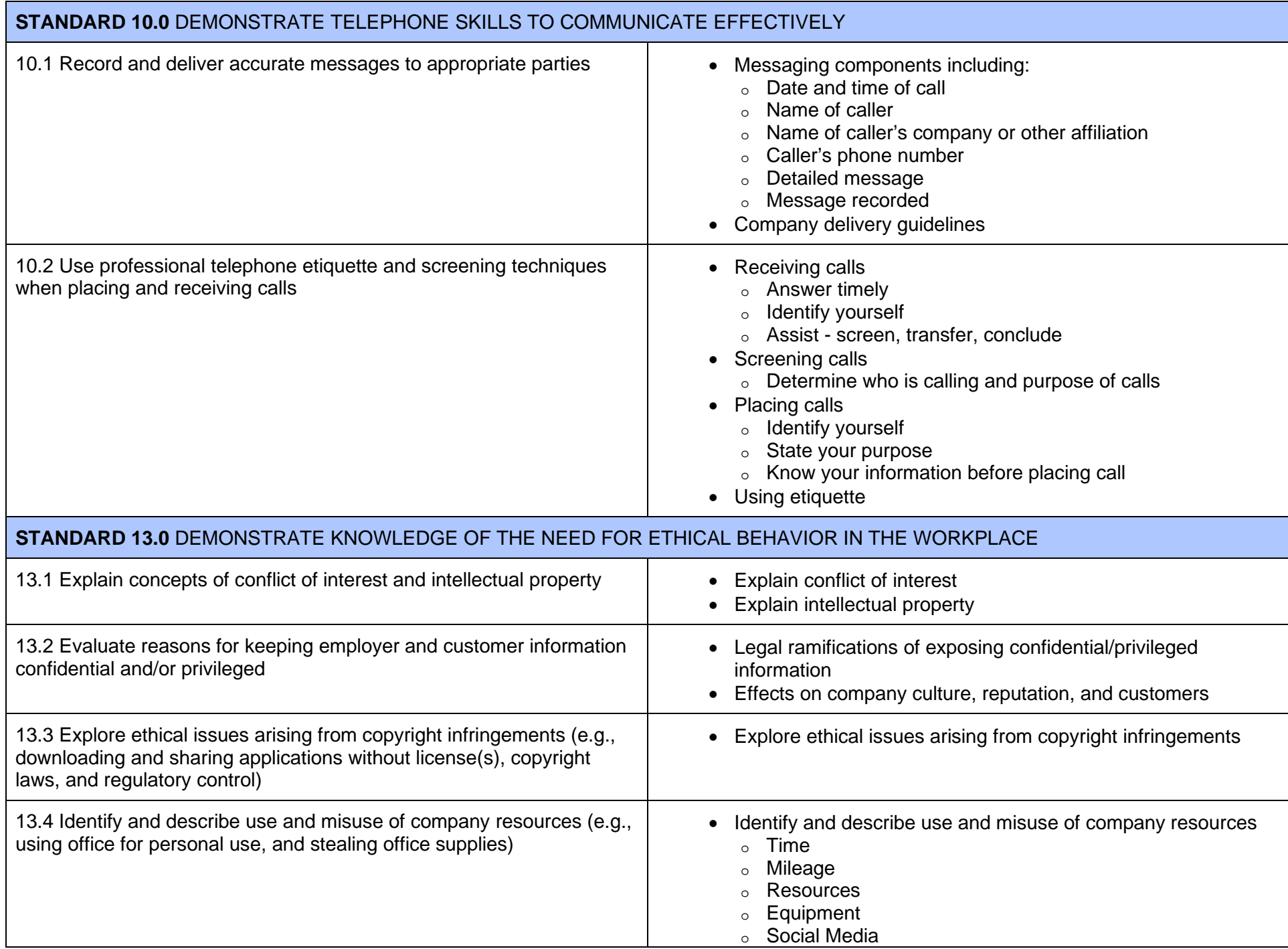

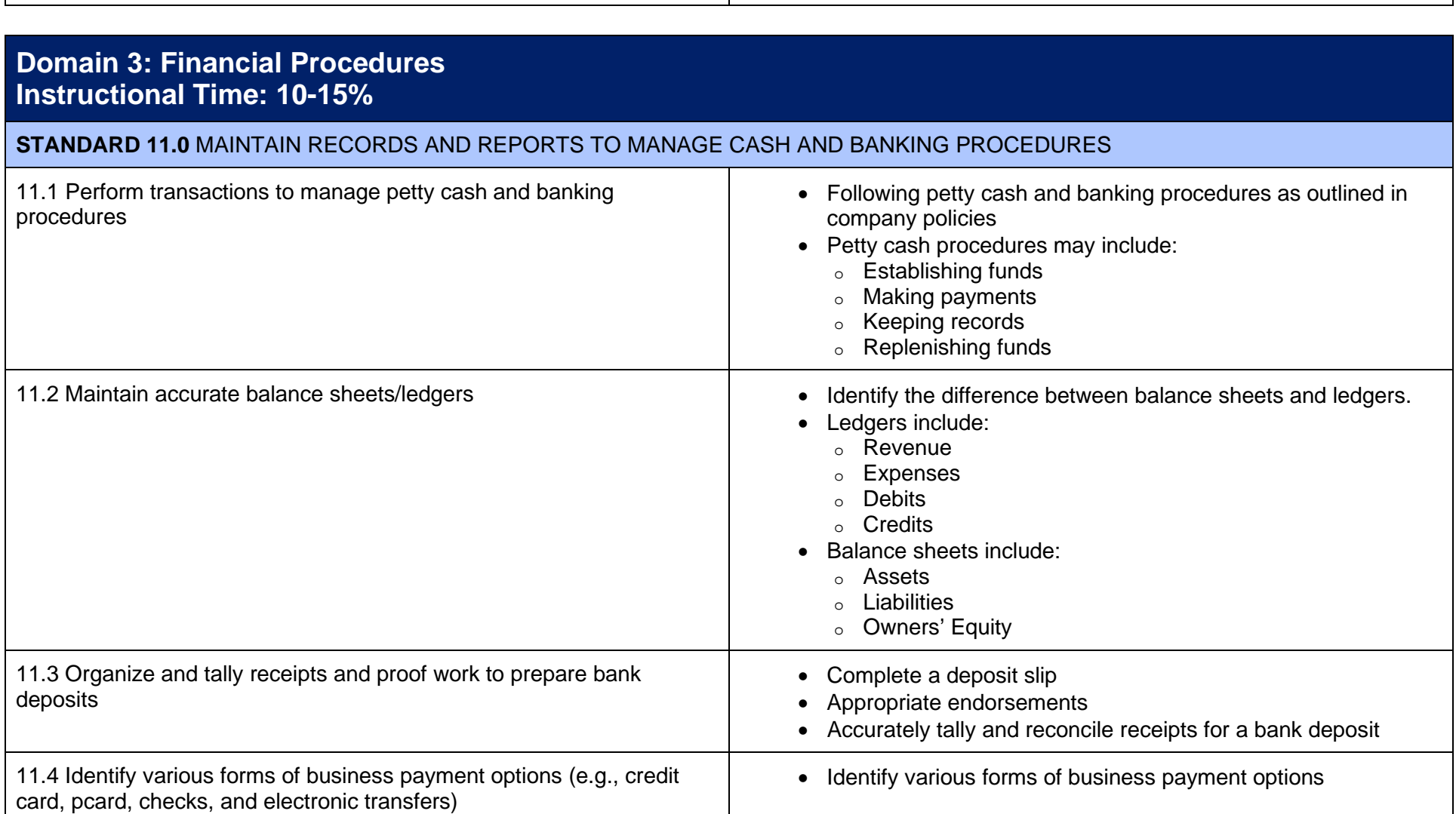

<sup>o</sup> Finance

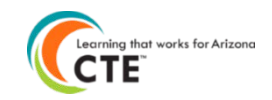